## **Revue internationale des technologies en pédagogie universitaire International Journal of Technologies in Higher Education**

### **Création d'un espace collaboratif dans Moodle : retour d'expérience des bibliothèques universitaires de Paris Descartes**

Aurélie Coig, Françoise Dailland, Catherine Pousset and Hubert Javaux

Volume 10, Number 1, 2013

URI:<https://id.erudit.org/iderudit/1035514ar> DOI:<https://doi.org/10.7202/1035514ar>

[See table of contents](https://www.erudit.org/en/journals/ritpu/2013-v10-n1-ritpu02399/)

Publisher(s) CRIFPE

ISSN

1708-7570 (digital)

[Explore this journal](https://www.erudit.org/en/journals/ritpu/)

Cite this article

Coig, A., Dailland, F., Pousset, C. & Javaux, H. (2013). Création d'un espace collaboratif dans Moodle : retour d'expérience des bibliothèques universitaires de Paris Descartes. *Revue internationale des technologies en pédagogie universitaire / International Journal of Technologies in Higher Education*, *10*(1), 6–15. https://doi.org/10.7202/1035514ar

Article abstract

Virtual learning environment can provide a support to the documentary training programs offered by academic libraries to staff and users as well. Thereby, at the University Paris Descartes the setting up of Moodle platform has enabled library trainees to share a common space that contains all the tools necessary for the completion of documentary courses and that promotes lessons learned between trainers. From these exchanges, a database was formed and is available for every course of the platform. It aims to make training programs easier for users.

© CRIFPE, 2013 This document is protected by copyright law. Use of the services of Érudit (including reproduction) is subject to its terms and conditions, which can be viewed online.

<https://apropos.erudit.org/en/users/policy-on-use/>

#### This article is disseminated and preserved by Érudit.

Érudit is a non-profit inter-university consortium of the Université de Montréal, Université Laval, and the Université du Québec à Montréal. Its mission is to promote and disseminate research.

<https://www.erudit.org/en/>

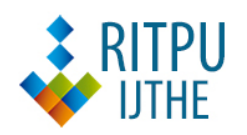

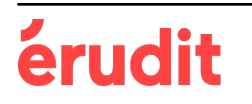

Création d'un espace collaboratif dans Moodle : retour d'expérience des bibliothèques universitaires de Paris Descartes

Aurélie **COIG** Université Paris Descartes, Sorbonne Paris Cité aurelie.coig@parisdescartes.fr

Françoise **DAILLAND** Université Paris Descartes, Sorbonne Paris Cité francoise.dailland@parisdescartes.Fr

Catherine **POUSSET** Université Paris Descartes, Sorbonne Paris Cité catherine.pousset@parisdescartes.Fr

Hubert **JAVAUX** Université Paris Descartes, Sorbonne Paris Cité hubert.javaux@parisdescartes.fr

*Compte rendu d'expérience intégrant les TIC*

### **Résumé**

Les environnements numériques d'apprentissage peuvent servir d'appui aux formations documentaires offertes par les bibliothèques universitaires tant à leur personnel qu'à leurs usagers. Ainsi, à l'Université Paris Descartes, la mise en place de la plateforme Moodle a permis aux formateurs des bibliothèques de disposer d'un espace commun contenant l'ensemble des outils nécessaires à la réalisation des cours de recherche documentaire et favorisant les retours d'expériences entre formateurs. Résultant de ces échanges, une base de questions accessible dans tous les cours de la plateforme a été créée pour accompagner les formations aux étudiants et personnels de l'Université et favoriser l'appropriation des contenus.

### **Mots-clés**

Enseignement numérique d'apprentissage, Moodle, formation documentaire

### **Abstract**

Virtual learning environment can provide a support to the documentary training programs offered by academic libraries to staff and users as well. Thereby, at the University Paris Descartes the setting up of Moodle platform has enabled library trainees to share a common space that contains all the tools necessary for the completion of documentary courses and that promotes lessons learned between trainers. From these exchanges, a database was formed and is available for every course of the platform. It aims to make training programs easier for users.

### **Keywords**

Virtual learning environment, Moodle, Documentary training program

**cc**)(**j**)(\$)(=

Cette œuvre est mise à disposition selon les termes de la licence Creative Commons Attribution - Pas de Modification 2.5 Canada **<http://creativecommons.org/licences/by-nd/2.5/ca/deed.fr>**

Toute Publication d'une modification ou d'une adaptation de l'œuvre requiert l'autorisation des auteurs

### **Un environnement complexe**

Depuis l'adoption de la *Loi organique relative aux lois de finances* (2001), les bibliothèques universitaires françaises réfléchissent à l'amélioration de la qualité des services qu'elles proposent à leurs usagers dans un souci d'efficacité.

Au Service commun de la documentation de l'Université Paris Descartes (SCD), à la suite de l'enquête Libqual+ de 2008 (Cook *et al.*, 2008) et sous l'impulsion de la direction qui avait constaté une grande disparité dans la qualité des réponses offertes aux demandes d $\square$  assistance des usagers, une réflexion a été engagée afin d'accompagner les activités de formation menées auprès des étudiants, mais également d'améliorer la formation du personnel des bibliothèques.

Les conclusions de l'enquête Libqual et la réflexion réalisée en interne ont permis de cerner trois difficultés.

Tout d'abord, les bibliothécaires impliqués dans la formation des étudiants des unités de formation et de recherche (UFR) 1 desservies, soit 20 personnes, ne disposent que de peu d'heures pour réaliser leurs cours de recherche documentaire auprès du public. Ils souhaitaient pouvoir répondre aux questions des étudiants en dehors des séances de formation et leur permettre d'autoévaluer leurs connaissances.

En outre, les bibliothécaires de Paris Descartes n'ont que peu d'occasions de se réunir pour concevoir ensemble leurs supports de formation et réfléchir à leurs pratiques. En effet, le temps consacré aux formations représente 20 % de leurs activités. De plus, les bibliothèques sont dispersées géographiquement à l'image des dix UFR de l'Université.

Enfin, l'ensemble du personnel des bibliothèques représente une centaine de personnes réparties par équipes de trois à 15 membres au sein des différentes bibliothèques. La formation des agents est prise en charge par l'Université au cours d'une journée d'accueil, de manière informelle dans chaque bibliothèque et par des prestataires extérieurs. Au SCD, seule une formation systématique au logiciel de système intégré de gestion de bibliothèque (SIGB) est ainsi assurée pour l'ensemble des nouveaux arrivants, ce qui ne semble pas suffisant pour améliorer l'accueil des usagers et le renseignement bibliographique dans chacun des sites.

Pour répondre aux trois besoins formulés ci-dessus, il nous a semblé nécessaire de nous tourner vers une plateforme pédagogique. En effet, celle-ci permet la mise en place d'un dispositif hybride (Burton *et al*., 2011) entre formation en présentiel et formation à distance qui favorise l'utilisation d'activités pédagogiques (Charlier, Deschryver et Peraya, 2006). Elle répond également à notre objectif de mieux accompagner les étudiants en dehors des formations de recherche documentaire en présentiel. Nous souhaitions pour cela mettre en place des exercices interactifs en utilisant les potentialités des plateformes pédagogiques qui proposent de créer des activités de test d'autoévaluation et des parcours de formation individualisés (D'Alguerre, 2011). Ces plateformes permettent également de mutualiser des supports de formation, de les modifier et de favoriser les échanges par le biais de forums.

Il nous semblait enfin intéressant d'utiliser les possibilités proposées par les plateformes pour l'amélioration de la formation continue du personnel des bibliothèques (Cosnefroy, 2010). En effet, après avoir établi un programme pour l'accompagnement des nouveaux membres du SCD, nous souhaitions utiliser une plateforme pour que chaque membre du personnel puisse visualiser les formations qu'il y reçoit. Il était également nécessaire qu'ils aient une vision de celles qui sont liées à leur métier et proposées par l'Université. Enfin, il était important qu'ils aient également un accès aux programmes des organismes de formation continue extérieurs tels que les unités régionales de formation dédiées à l'information scientifique et technique (URFIST), les centres régionaux de formation aux carrières des bibliothèques (CRFCB) et l'École nationale supérieure des sciences de l'information et des bibliothèques (ENSSIB).

Nous souhaitions également créer des tests d'autoformation en accompagnement de ces formations, afin que chaque agent puisse évaluer ses connaissances bibliothéconomiques, en visant les compétences les plus adaptées à son emploi (Brugvin, 2005).

En ayant tous ces objectifs en tête, notre choix s'est porté vers l'utilisation de la plateforme pédagogique Moodle utilisée à Paris Descartes.

Nous allons montrer comment, au sein de cette plateforme, nous avons créé un espace dédié aux formateurs et aux formations des bibliothèques universitaires répondant à nos besoins. Une analyse critique des résultats obtenus sera détaillée.

Dans chaque discipline, les enseignants-chercheurs peuvent créer des espaces<sup>2</sup> ouverts aux étudiants dans lesquels sont déposés des supports de travail et des devoirs. Ces cours sont généralement hiérarchisés par niveau ou par diplôme.

Pour répondre à l'objectif premier d'un meilleur suivi des étudiants à distance, nous avons pris le parti de déposer les supports de cours et les exercices interactifs créés par les bibliothécaires au sein des espaces pédagogiques des enseignants responsables de cursus.

Pour la création d'un espace dédié aux formateurs et à la formation du personnel des bibliothèques, la coordinatrice des formations aux usagers a établi une carte heuristique du projet avec le logiciel Freemind (figure 2) et a conceptualisé la création des espaces au sein de la plateforme Moodle.

### **Méthode et outils**

### **La création d'un espace Formateurs**

La plateforme Moodle à Paris Descartes reprend dans sa structure les différents domaines disciplinaires enseignés à l'Université (figure 1).

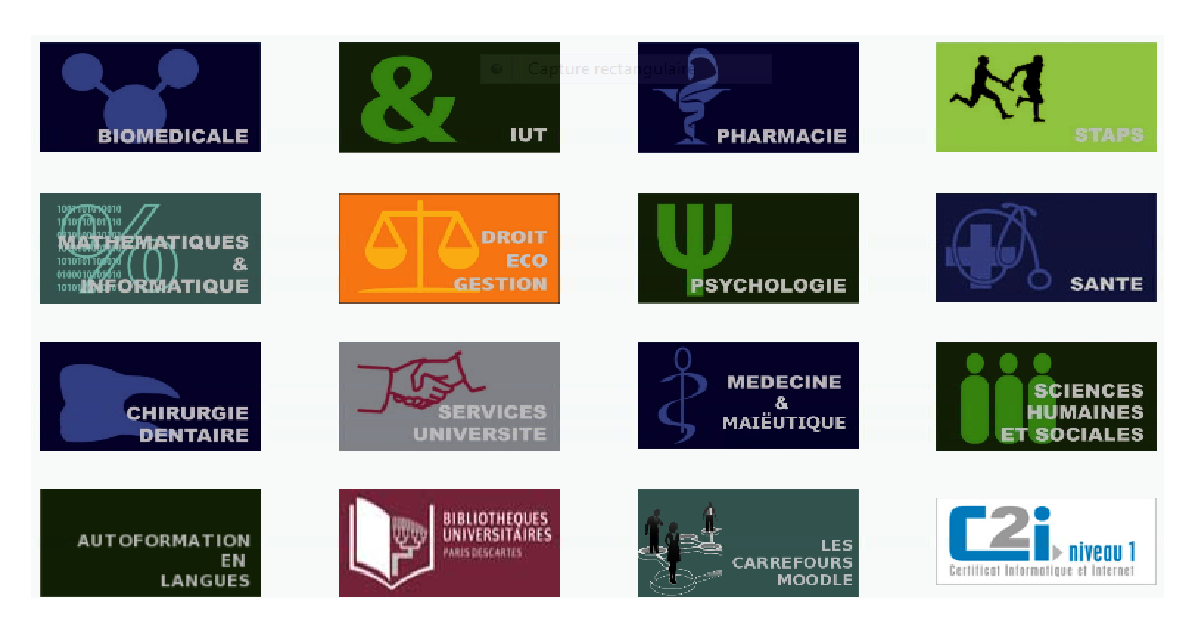

**Figure 1.** La plateforme Moodle à Paris Descartes

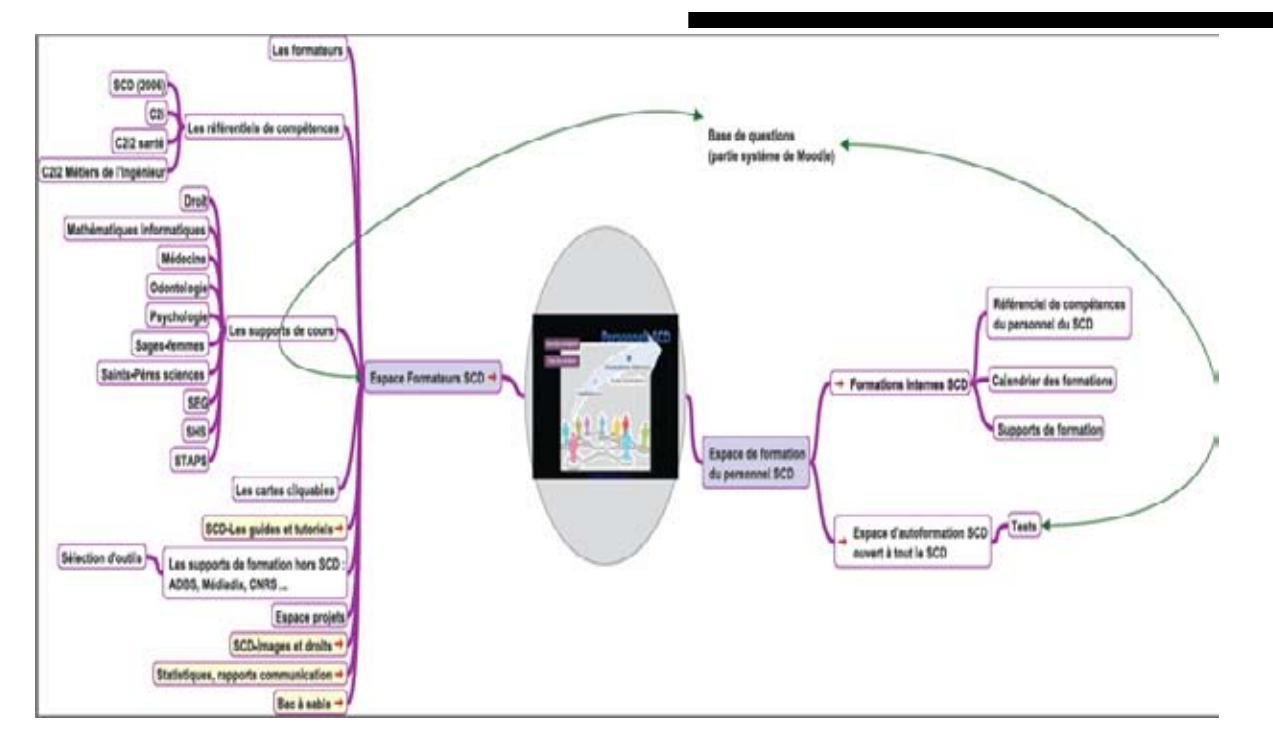

### **Figure 2.** Carte heuristique de l'espace Formateurs

Un premier cours dédié aux formateurs a été conçu pour mutualiser les informations et outils pédagogiques, améliorer la communication et amorcer un début de veille sélective dans le domaine de la formation par l'ajout de flux RSS.

L'espace Formateurs devenait en quelque sorte l'espace de référence, la « mallette pédagogique » des formateurs des bibliothèques universitaires Paris Descartes, surtout pour les nouveaux collègues. En effet, quand ceux-ci intègrent le SCD pour réaliser des formations, ils trouvent dans cet espace : les supports de formation déjà réalisés, des documents sur les projets réalisés ou en cours, etc. (figure 3).

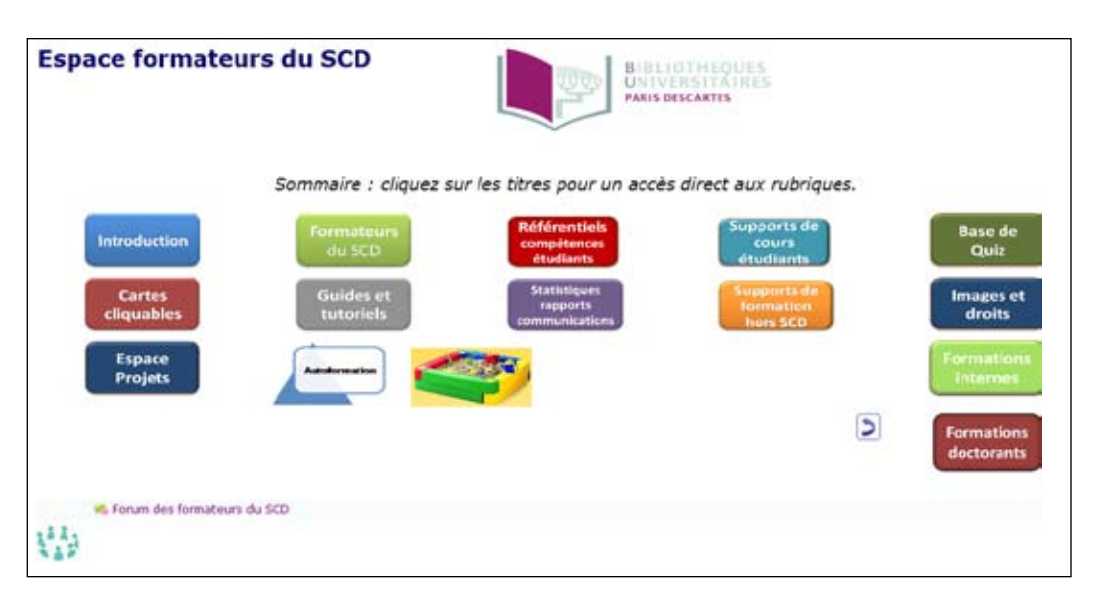

**Figure 3.** L'espace Formateurs du SCD : mallette pédagogique des formateurs des bibliothèques de Paris Descartes

Deux autres espaces satellites interdépendants ont été créés pour l'ensemble du personnel du SCD. Le premier reprend les supports de formation réalisés dans chaque bibliothèque ou pouvant servir de manière transversale dans toutes, par exemple la formation à la connaissance du circuit du livre à Paris Descartes pour optimiser la recherche bibliographique (figure 4).

Il est à noter que lorsque les formations sont réalisées par des prestataires extérieurs (URFIST, ENS-SIB…), une autorisation est demandée au préalable pour pouvoir déposer les documents dans Moodle.

Le second espace, dédié au personnel, comprend des exercices d'autoformation liés à ces formations (figure 5).

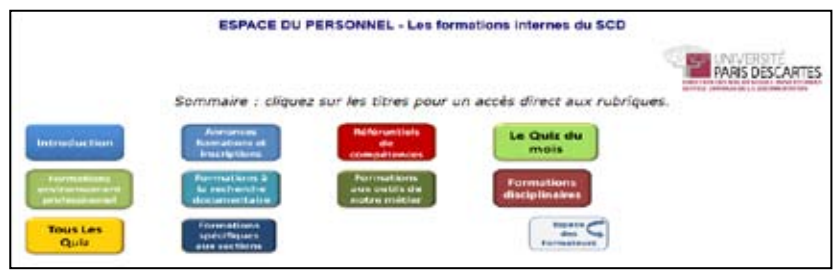

**Figure 4.** Sommaire des formations réalisées pour le personnel des bibliothèques de Paris Descartes

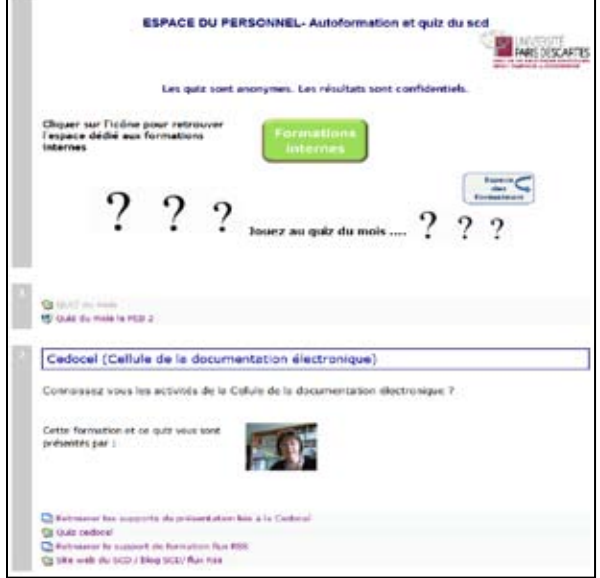

**Figure 5.** Extrait de l'espace Autoformation du personnel

Une fois ces espaces conçus, nous avons décidé de créer un point d'entrée unique à partir duquel ils sont facilement accessibles.

### **Un point d'accès unique à une multiplicité d'espaces**

Les ingénieurs pédagogiques de l'Université de la DISI (Direction de l'informatique et des systèmes d'information) et le chargé de mission TICE (technologies de l'information et de la communication pour l'enseignement) ont travaillé pour cela à la création d'une page web servant de portail aux espaces de formations des bibliothèques universitaires (SCD) (figure 6).

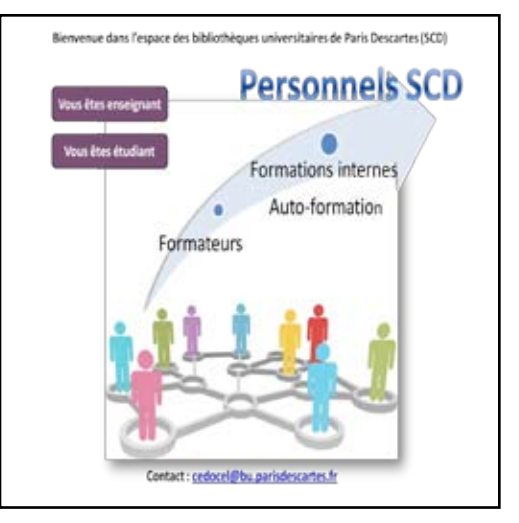

**Figure 6.** L'espace formation des bibliothèques de Paris **Descartes** 

Une fois ces espaces structurés, nous nous sommes orientés vers le développement d'activités pédagogiques.

### **La création d'une base de questions collaborative dans Moodle**

Les modules de recherche documentaire réalisés dans le cadre des cursus universitaires ou des formations internes aux membres du SCD comprennent une alternance d'exposés théoriques et d'exercices pratiques sur Internet. Pour les compléter, la création de l'activité « Test » a été choisie dans Moodle. En effet, cette activité s'adapte tant aux formations dédiées aux usagers qu'au personnel des bibliothèques. Sa création est aisée et propose une liberté dans le paramétrage des tests qui permet des approches variées. Il est ainsi possible de créer des quiz destinés à l'évaluation des connaissances dans le cadre des unités d'enseignement (UE), des tests d'autoformation permettant au personnel d'évaluer lui-même ses connaissances de même que des tests de positionnement évaluant le niveau des compétences en amont d'une formation (Berthiaume, 2011).

Afin de réaliser ces tests, une base de questions a été conçue dans Moodle répondant à deux critères : collaborative – elle devait permettre à chaque formateur de participer à la création de questions; accessible – chaque formateur devait pouvoir s'y connecter dans tous les cours de Moodle. Ainsi, les formateurs pouvaient choisir les questions l'intéressant dans la base pour réaliser des tests.

Dans la version de Moodle utilisée à Paris Descartes (V1.9), il n'existait pas de base de questions accessible dans tous les espaces de la plateforme, mais une base dans chaque cours. Ainsi, dans tous les espaces dédiés aux étudiants dans lesquels interviennent les formateurs des bibliothèques, il était nécessaire de créer une base de questions pour réaliser un test au lieu d'utiliser une base commune contenant toutes les questions créées par l'ensemble des formateurs.

L'équipe TICE a résolu ce problème par la création d'un rôle3 « mutualisateur de questions » dans Moodle permettant aux formateurs d'accéder à la base de questions de tous les cours de la plateforme.

Enfin, seconde difficulté à laquelle nous nous sommes heurtés, dans Moodle, l'authentification obligatoire pour accéder aux activités pédagogiques comme les tests même destinés à l'autoformation posait le problème de la confidentialité des résultats. Pour répondre à cette difficulté, les fonctionnalités avancées de la gestion de rôleont été utilisées pour créer des dérogations aux permissions empêchant les formateurs d'avoir accès aux résultats des tests. Ainsi, l'espace dédié à l'autoformation permet aux formateurs de concevoir des tests, mais les empêche de connaître l'identité des testés et leurs résultats.

Pour constituer la base de questions parmi lesquelles les formateurs choisiront celles dont ils auront besoin pour créer des tests, une équipe de travail a été créée. Un plan de classement a été constitué et validé par l'ensemble des participants et la direction du SCD. Pour établir ce plan, les formateurs

sont partis des cours de recherche documentaires aux étudiants et des formations en interne réalisées pour le personnel des bibliothèques.

Ce plan comprenait six grandes classes, chacune constituant une catégorie dans Moodle.

La première classe, intitulée « Environnement institutionnel », a pour objectif de regrouper l'ensemble des connaissances relatives à l'organisation de notre université. La seconde, intitulée « Les publics du SCD », a pour objectif de mieux faire connaître la typologie des publics (cursus, statuts) de l'Université. La troisième, intitulée « Connaître le fonctionnement des bibliothèques universitaires », définit le paysage documentaire dans lequel nos bibliothèques s'insèrent et des points de terminologie tels que les sigles en usage dans notre profession. La quatrième, « Connaître les bibliothèques de Paris Descartes », rappelle aux membres du personnel des bibliothèques notre organisation interne en indiquant les différents services et personnes-ressources qui la composent. Les deux dernières parties sont les plus développées et s'adressent autant aux usagers qu'au personnel (tandis que les premières étaient davantage conçues à l'intention des agents). Elles sont constituées par la catégorie 5, « Savoir mener une recherche documentaire », qui décline la méthodologie de la recherche d'information (figure 7) et la catégorie 6, « Mener une veille », qui détaille les méthodes et les outils utiles pour s'informer et se tenir informé.

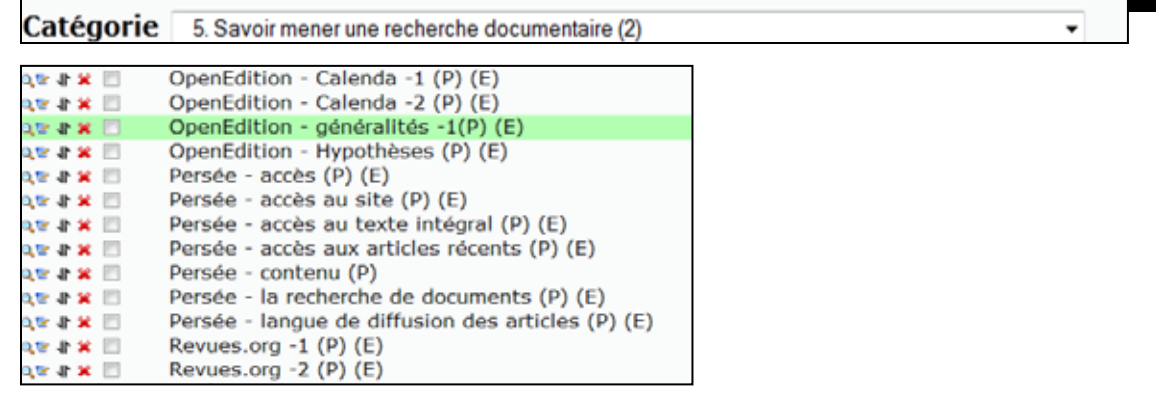

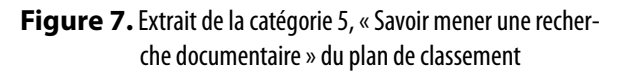

### **La constitution de trois équipes de travail**

À la suite de l'établissement de ce plan de classement, les formateurs se sont répartis dans trois groupes de travail, chacun gérant deux catégories du plan de classement.

Ces groupes avaient six objectifs : inventorier les tests éventuels existants de la plateforme et liés à la recherche documentaire, vérifier la validité des questions existantes, les insérer dans le plan de classement du SCD, en créer de nouvelles, travailler à leur formulation et veiller à les maintenir à jour.

Lors des réunions, cinq questions devaient être proposées au minimum par chaque participant. Elles étaient ensuite reformulées au sein du groupe avant d'être considérées comme utilisables.

Les réunions bimestrielles des groupes ont permis d'augmenter de manière significative la base de questions, mais également de fixer des règles communes de travail.

Des formations ont été organisées pour sensibiliser les groupes au fonctionnement global de Moodle. Elles ont pour but de rendre autonomes les formateurs et d'accroître la production de questions et de tests.

### **Résultats**

### **Bilan**

Les formations aux étudiants sont aujourd'hui au nombre de 308. Elles ne sont pas encore toutes intégrées dans les espaces Moodle, car tout dépend de la méthode prescrite par les enseignants des différentes UFR.

Six tests d'autoformation ont été conçus pour permettre aux étudiants de préparer leurs examens à la suite des formations portant sur la méthodologie de recherche d'information. L'espace des formateurs, quant à lui, réunit dix cartes cliquables, une centaine de supports pédagogiques (cours, travaux dirigés) et trois wikis destinés à des projets liés à la formation. Ces supports pédagogiques peuvent ainsi être réutilisés par l'ensemble des formateurs pour la création d'un nouveau cours ou être réadaptés à un nouveau public.

L'espace dédié à la formation du personnel des bibliothèques contient aujourd'hui huit rubriques. La première mentionne les formations qui vont avoir lieu au SCD ou chez les prestataires et propose une inscription en ligne. Les cinq suivantes comprennent des supports de formations. Une rubrique reprend les référentiels de compétences que doit maîtriser un agent des bibliothèques. Enfin, la dernière rubrique permet un lien au deuxième espace dédié

au personnel comprenant les tests destinés à l'autoformation. Il en existe 21. Certains sont propres à des bibliothèques précises, comme le test « Les règles de prêt à la bibliothèque de droit ». D'autres s'adressent à l'ensemble du personnel, comme le « Prêt entre bibliothèques (PEB) ».

La base de questions ayant servi à la constitution des tests destinés au personnel et aux étudiants contient aujourd'hui 747 questions.

### **Difficultés rencontrées et solutions apportées**

Les difficultés que nous avons rencontrées sont de deux types. Malgré les formations réalisées en ce sens, les formateurs du SCD sous-utilisent l'activité « Test » à l'issue de leurs formations aux usagers. Cette difficulté tient au fait que la base de questions que nous avons créée ne dispose pas d'un moteur de recherche permettant de retrouver rapidement les questions que les formateurs souhaitent utiliser.

Le partenariat amorcé entre le SCD et les TICE devrait permettre l'usage d'étiquettes pour la recherche des questions de la base dès la mise en place de la version Moodle 2.x prévue pour la rentrée 2013.

Enfin, pour impliquer les agents des bibliothèques dans un processus d'autoformation, il a été nécessaire de réaliser un travail d'information sur leurs droits en matière de formation continue et de mieux les accompagner à l'utilisation de l'espace Moodle qui leur est consacré.

Pour faciliter leur veille, l'espace Moodle rapproche depuis cette rentrée les ressources d'autoformation et une sélection de sites et de catalogues d'organismes de formaton continue, adaptés aux besoins des personnels. Une réflexion doit encore être menée au sein des services afin de dégager davantage de moyens visibles pour permettre aux personnels, dans notre organisation géographiquement « très dispersée », avec de toutes petites équipes et de fortes contraintes de service public, d'accéder aux ressources en autoformation et aménagement du temps de travail, et aux espaces dédiés.

Le SCD envisage également d'aborder des activités pédagogiques plus poussées dans Moodle, comme l'activité « Leçon »<sup>4</sup> (DISI, Département Tice, 2011) qui permettrait de réaliser de véritables parcours de formation personnalisés (Rézeau, 2010) et de mettre en place davantage d'activités pédagogiques conçues en commun telles que des questionnaires d'évaluation des formations, avec des grilles d'analyse comparables.

### **Conclusion**

L'utilisation de la plateforme Moodle a permis d'enrichir les formations à la recherche documentaire proposées aux étudiants par l'utilisation de l'activité « Test ». Réalisés sous forme numérique, les quiz permettent d'évaluer leurs compétences informationnelles de façon immédiate et ludique.

En outre, Moodle a permis d'améliorer la visibilité des formations réalisées au SCD dans chacune des bibliothèques, mais également de mutualiser une base de questions optimisant la réalisation de tests d'autoformation pouvant être utilisés pour le personnel des bibliothèques.

Le partenariat mis en place avec les TICE se poursuit dans le cadre de deux nouveaux projets. Tout d'abord, un espace dédié aux formateurs du certificat informatique et internet niveau 1 (c2i.education. fr) sera mis en place dans Moodle. Il comprendra des tests de positionnement réalisés à partir de la base de questions du SCD. Enfin, pour la formation destinée aux agents des bibliothèques, nous souhaitons produire de façon plus systématique des contenus pédagogiques. L'idéal, à terme, est de pouvoir proposer une offre d'autoformation complète avec des scénarios pédagogiques plus individualisés à travers l'activité « Leçon » de Moodle. L'outil que nous partageons à présent de plain-pied avec les étudiants et les enseignants chercheurs nous offre ainsi à la fois le moyen de combler des manques (assurer une meilleure formation des usagers et des personnels) et un terrain d'échanges de savoir et d'expérimentation avec les autres membres de notre communauté<sup>5</sup>.

### **Références**

- Berthiaume, D. (2011, avril). *L'évaluation des apprentissages* [diaporama]. Communication présentée au colloque Promosciences 2011 – La formation des enseignants du supérieur : une nécessité face au pub-lic de la licence Science, Technologie et Santé[? Ré](http://spiral.univ-lyon1.fr/files_m/M7098/Files/880812_4920.pdf)[cupéré](http://spiral.univ-lyon1.fr/files_m/M7098/Files/880812_4920.pdf) du site de l'Université Lyon 1 : http://www. univ-lyon1.fr
- Brugvin, M. (2005). *Formations ouvertes et à distance : développer les compétences à l'autoformation*. Paris, France : L'Harmattan.
- Burton, R., Borruat, S., Charlier, B., Coltice, N., Deschryver, N., Docq, F., ... Villiot-Leclercq, E. (2011). Vers une typologie des dispositifs hybrides de formation en enseignement supérieur. *Distances et savoirs*, *9*, 69-96.
- Charlier, B., Deschryver, N. et Peraya, D. (2006). Apprendre en présence et à distance : une définition des dispositifs hybrides. *Distances et savoirs*, *4*, 469-496. [Récupéré](http://www.cairn.info/resume.php?ID_ARTICLE=DIS_044_0469) du site Cairn.info : http://www.cairn.info
- Cook, C., Davis, M., Heath, F., Kyrillidou, M., Thompson, B. et Webster, D. (2008). *Libqual+ 2008 survey: Université Paris Descartes* (rapport final). Washington, DC: Association of Research Libraries. [Récupéré](http://www.bu.univ-paris5.fr/IMG/pdf/UPDrapportfinal.pdf) du site des Bibliothèques universitaires de Paris Descartes : http://www.bu.univ-paris5.fr
- Cosnefroy, L. (2010). L'apprentissage autorégulé : perspectives en formation d'adultes. *Savoirs*, *23*, 9-50.
- Dailland, F. (2012). *Formation des usagers : l'intégration du SCD dans la sphère pédagogique* [diaporama]. [Récupéré](http://prezi.com/epadhroe4jcj/enssib-former-les-usagers-en-bibliotheques-28-fevrier-2012/) du site *Prezi* : http://prezi.com
- D'Alguerre, B. (2011, 17 novembre). « La réussite d'une pédagogie ludique dépend davantage des conditions de simulation que du jeu en lui-même » (Eric Sanchez, EducTice). *Le Quotidien de la formation*. [Récupéré](http://www.fffod.org/component/content/article?id=2444) du site du Forum français pour la forma[tion ouverte et à distance \(FFFOD\)](http://www.fffod.org) : http://www.fffod.org
- DISI, Département Tice (2011). *Créer une leçon sur Moodle*. Paris : Université Paris Descartes, 51 pages
- *Loi organique relative aux lois de finances* (loi orga-nique n° 2001-692 du 1<sup>er</sup> août 2001). [Récupéré](http://www.legifrance.gouv.fr/affichTexte.do?cidTexte=LEGITEXT000005631294&dateTexte=vig) du site *Legifrance* : http://www.legifrance.gouv.fr
- Pousset, C. et Néouze, V. (2012). *Plan de formation*. Paris, France : SCD Paris Descartes.
- Rézeau, J. (2010, juin). *Atelier 2 Utilisation de l'activité Leçon de Moodle pour créer un scénario de type labyrinthe*. Atelier présenté à la conférence Moodle-Moot 2010. [Récupéré d](http://moodlemoot2010.utt.fr/course/view.php?id=41)u site de la conférence [: http://](http://moodlemoot2010.utt.fr) [moodlemoot2010.utt.fr](http://moodlemoot2010.utt.fr)

### **Notes**

- 1 Une unité de formation et de recherche (UFR) est une composante d'une université qui associe des départements de formation et des laboratoires ou centres de recherche. Les UFR peuvent être monodisciplinaires ou pluridisciplinaires.
- 2 Ces espaces dans lesquels un ou des enseignants proposent des contenus et/ou des activités à des étudiants sont appelés « cours » dans Moodle.
- 3 Le rôle indique le statut d'un utilisateur de Moodle dans un cours. Par défaut, celui-ci hérite d'un ensemble de droits et de fonctions appelées « permissions » qui autorise, empêche ou interdit un certain nombre d'actions sur la plateforme. Les permissions permettent une gestion très poussée des droits donnés à un rôle.
- 4 Une leçon consiste en une série de pages, chacune requérant un choix de l'apprenant avant de conduire à une autre page. Dans chaque page, l'enseignant présente un contenu pédagogique ou pose une question à l'apprenant puis lui propose un choix pour continuer la leçon. L'apprenant sera orienté, selon son choix ou sa réponse à la question, vers une autre page ou une série de pages de la leçon. Il construira ainsi, au fil des pages parcourues, son propre cheminement (DISI, Département Tice, 2011).
- 5 L'espace Moodle dédié aux formateurs du SCD a été présenté à l'occasion de plusieurs rencontres professionnelles : Atelier « Formation à la maîtrise de l'information » organisé par l'URFIST de Paris en mai 2010; 11<sup>es</sup> rencontres Formist : nouveaux horiz[ons de la formation à l'information organisées par](http://prezi.com/ezvwo6d8s2ce/11es-rencontres-formist-16-juin-2011/)  [l'ENSSIB en juin 2011; La formation initiale des](http://prezi.com/epadhroe4jcj/enssib-former-les-usagers-en-bibliotheques-28-fevrier-2012/) bibliothécaires d'État en février 2012 à l'ENSSIB (Dailland, 2012); [MÉDIAL](http://prezi.com/7cjlgpb6rmzt/medial-13-octobre-2011/) (Centre régional de formation aux carrières du livre et des bibliothèques, Alsace, Lorraine, Champagne-Ardenne), lors de la formation continue de bibliothécaires en octobre 2011.